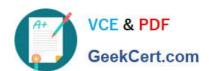

# P\_S4FIN\_1709<sup>Q&As</sup>

SAP Certified Application Professional - Financials in SAP S/4HANA 1709 for SAP ERP Financials Experts

# Pass SAP P\_S4FIN\_1709 Exam with 100% Guarantee

Free Download Real Questions & Answers **PDF** and **VCE** file from:

https://www.geekcert.com/p\_s4fin\_1709.html

100% Passing Guarantee 100% Money Back Assurance

Following Questions and Answers are all new published by SAP Official Exam Center

- Instant Download After Purchase
- 100% Money Back Guarantee
- 365 Days Free Update
- 800,000+ Satisfied Customers

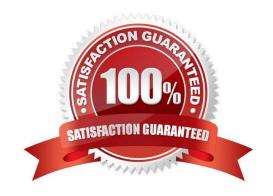

# https://www.geekcert.com/p\_s4fin\_1709.html 2024 Latest geekcert P\_S4FIN\_1709 PDF and VCE dumps Download

## **QUESTION 1**

What open period is checked by the third interval of the Open Posting Periods variant in financial accounting?

Response:

- A. Postings to FI Subledgers
- B. Postings to special periods
- C. Postings from CO to FI
- D. Postings with a special authorization group

Correct Answer: C

#### **QUESTION 2**

Your customer upgraded a system to SAP S/4HANA for test reasons. You receive feedback from the business department that while opening and closing posting periods, the systems asks for a customizing request.

What is the reason?

Please choose the correct answer.

Response:

- A. The migration is NOT set to complete.
- B. The client role is set to test in the client maintenance.
- C. This is a new feature in SAP S/4HANA as proof of change.
- D. The authorization to save the posting periods is missing.

Correct Answer: B

# **QUESTION 3**

Which modules need to be updated when you migrate to SAP S/4HANA?

Note: There are 2 correct answers to this question.

Response:

- A. Collections Management (FIN-FSCM-COL)
- B. Cash Management (FIN-FSCM-CLM)
- C. In-House Cash (FIN-FSCM-IHC)

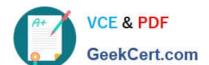

# https://www.geekcert.com/p\_s4fin\_1709.html

2024 Latest geekcert P S4FIN 1709 PDF and VCE dumps Download

D. Credit Management (FI-AR-CR)

Correct Answer: BD

#### **QUESTION 4**

The customers and vendors balances of the previous year are carried forward to the new year, but you did NOT perform the SAPF010 program (Carry Forward Receivables/Payables) manually in accounts receivable or accounts payable.

Why do you NOT need to execute this program?

Please choose the correct answer.

## Response:

- A. Because balance carryforward was carried out by the Reconcile Universal Journal Entry transaction since the reconciliation displayed NO error
- B. Because balance carryforward was performed automatically due to postings to the subledgers in the new year
- C. Because balance carryforward was performed for the leading ledger in general ledger
- D. Because balance carryforward was performed automatically when closing the previous year

Correct Answer: C

## **QUESTION 5**

What does an administrator need to do in the SAP Fiori Gateway server in order to launch a native SAP Fiori application from the SAP Fiori Launchpad? Note: There are 2 correct answers to this question. Response:

- A. Activate the SAP Screen Personas flavor for the app.
- B. Assign the SAP Fiori tile group to a role relevant for the user.
- C. Assign the SAP Fiori tile catalog to a role relevant for the user.
- D. Activate the OData service relevant for the app.

Correct Answer: CD

P S4FIN 1709 PDF Dumps P S4FIN 1709 Practice P S4FIN 1709 Study Guide Test